## **How to use the Smaller new Additions to BEYOND 5.5**

**Video description:** BEYOND 5.5 has a ton of new features, in this video we will cover some of the extra additions to 5.5 that you never knew you needed until now.

## **Chapters**

- 0:00 Extra Additions to 5.5 Overview
- 0:22 Ableton Link
- 0:50 NDI Input
- 1:05 New Zones Add Tool
- 1:38 Groups Manual Selection
- 1:57 Quick DMX Command Line
- 2:27 Turbo Mode (UDP Streaming Option)
- 3:01 Suggested Reading about Networking (Wiki)
- 3:29 Outro

## [Return to Tutorial videos](http://wiki.pangolin.com/doku.php?id=beyond:video)

From: <http://wiki.pangolin.com/> - **Complete Help Docs**

Permanent link: **[http://wiki.pangolin.com/doku.php?id=beyond:video:how\\_to\\_use\\_the\\_extra\\_additions\\_in\\_beyond\\_5\\_5](http://wiki.pangolin.com/doku.php?id=beyond:video:how_to_use_the_extra_additions_in_beyond_5_5)**

Last update: **2024/01/20 21:37**

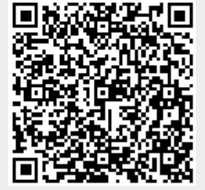